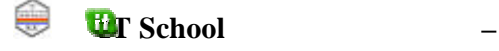

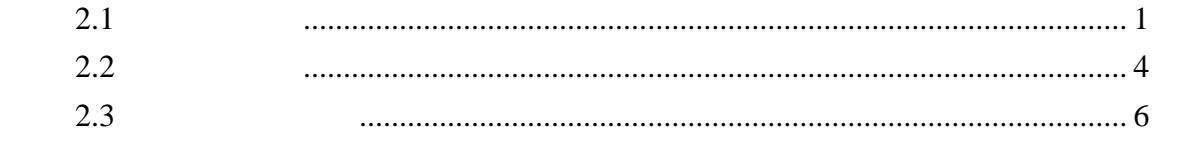

## **2.1** 測驗目錄

**i.** 新增測驗

- 1.  $\rightarrow$   $\rightarrow$
- $2.$
- $3.$

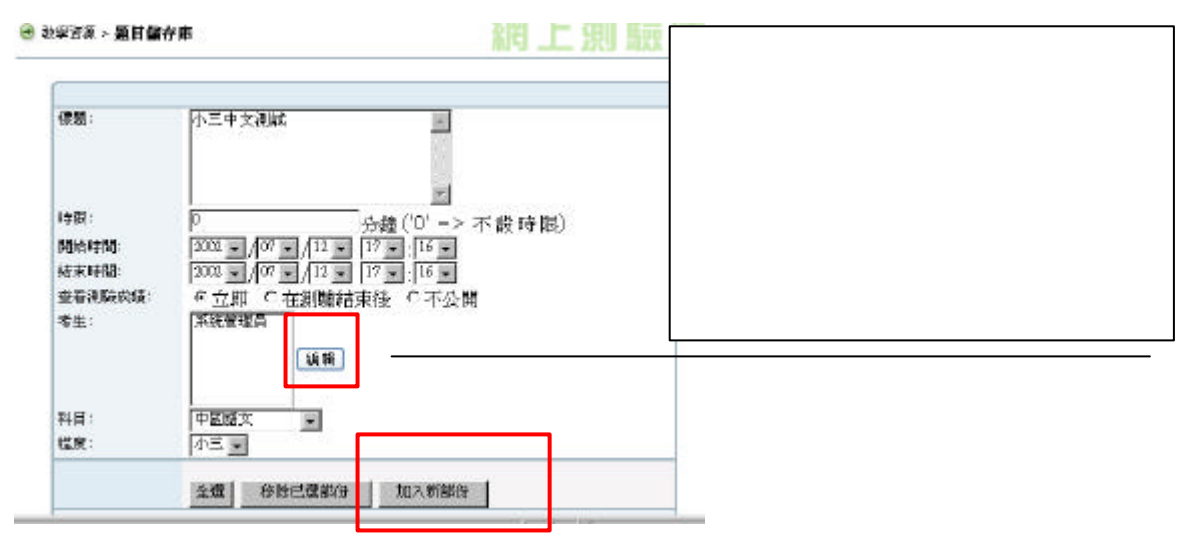

 $4.$ 

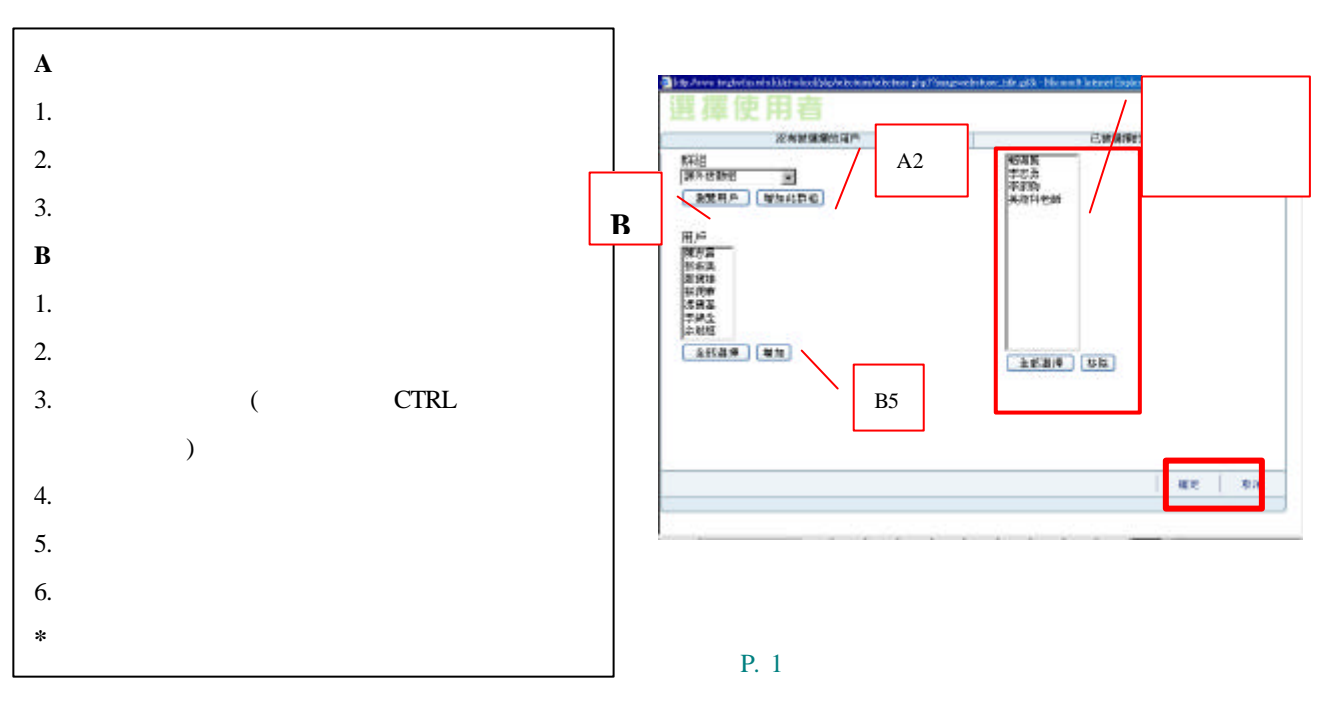

**2** 網上測驗庫

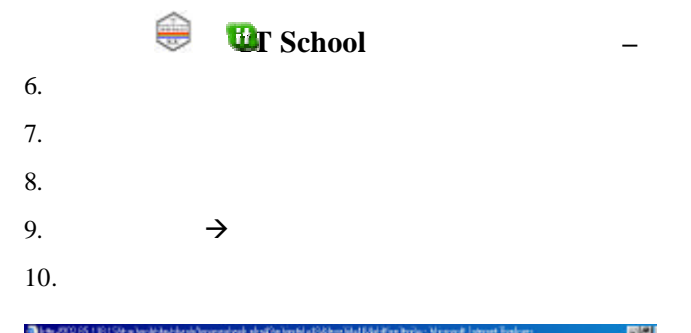

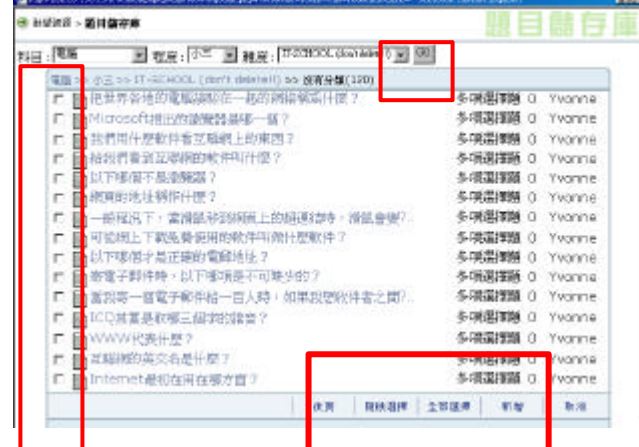

 $11.$ 

● 社学出版 - 第日留存井 調上測題厘 en. Ė **H 每升 5** 1 「一般性例下・富博展等実際度上的総書[859 · 清除書安]<br>2 「以下零個才最正確的電解地社?<br>3 「在互格的上 · 電脳之間用零種通過加定非過速電器?<br>4 「車機の許可知解析量以什麼來計算?<br>5 「車機」 → 地球種 | ※地球種 | 12.

 $13.$  ( $5-12$ )

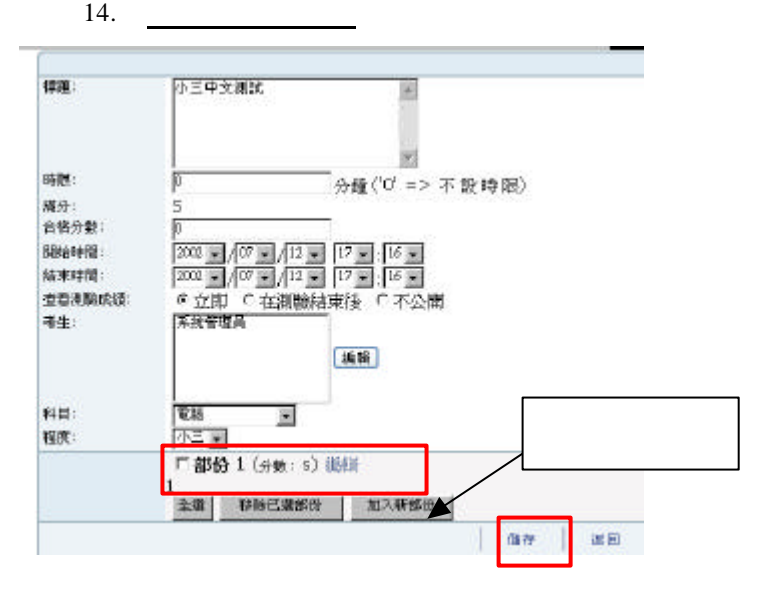

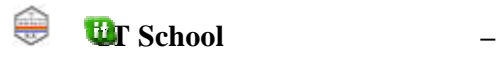

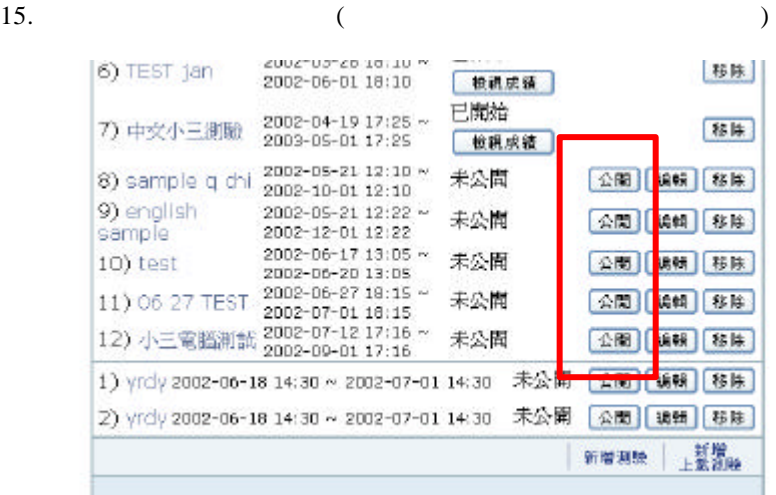

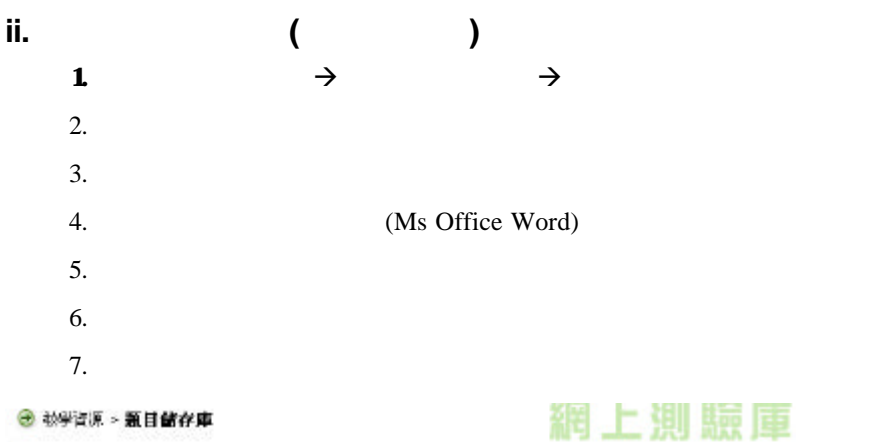

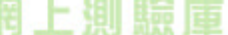

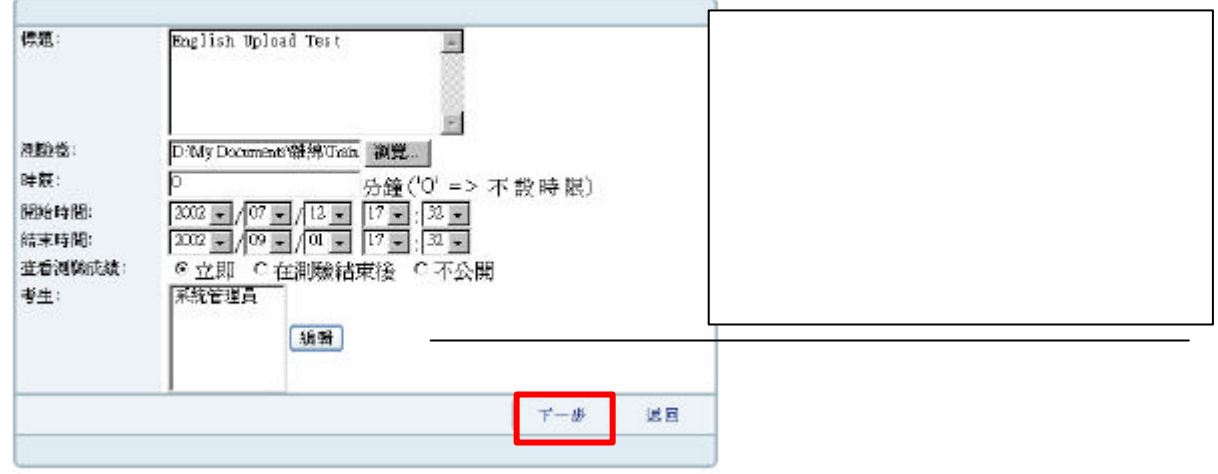

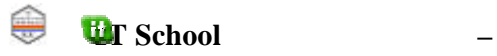

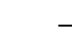

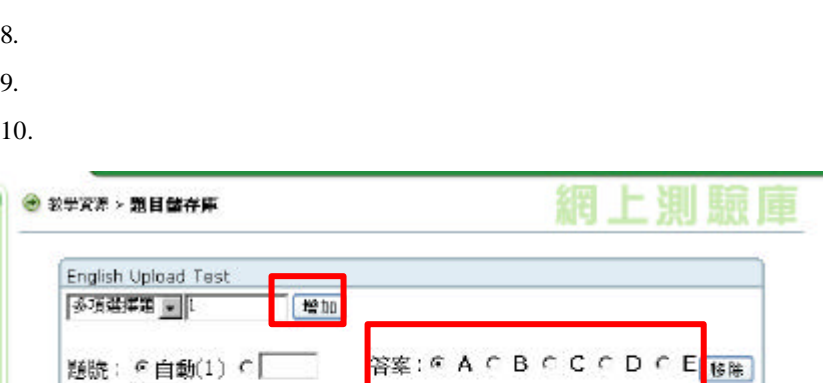

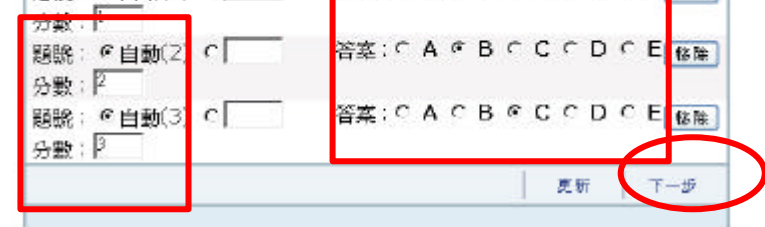

 $11.$ 

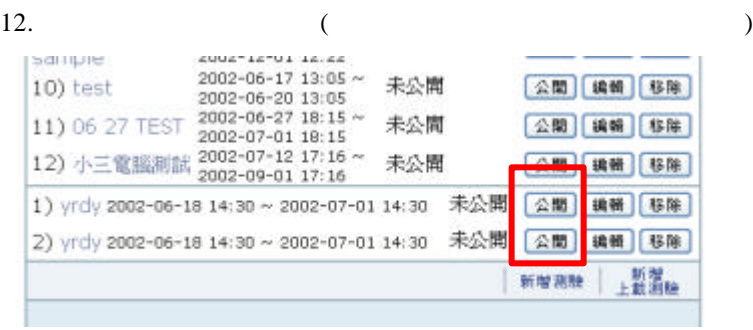

 $($  :  $)$ 

 $2.2$ 

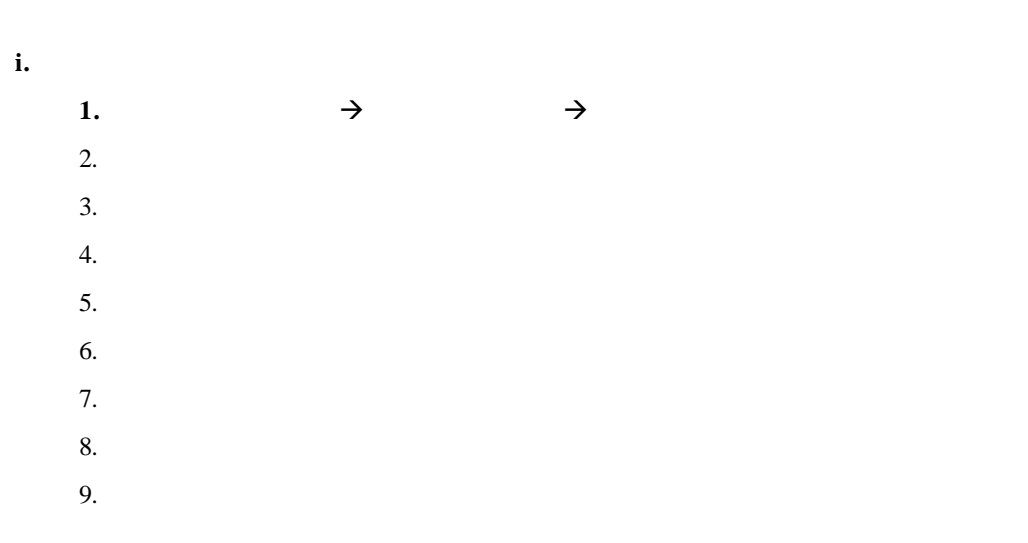

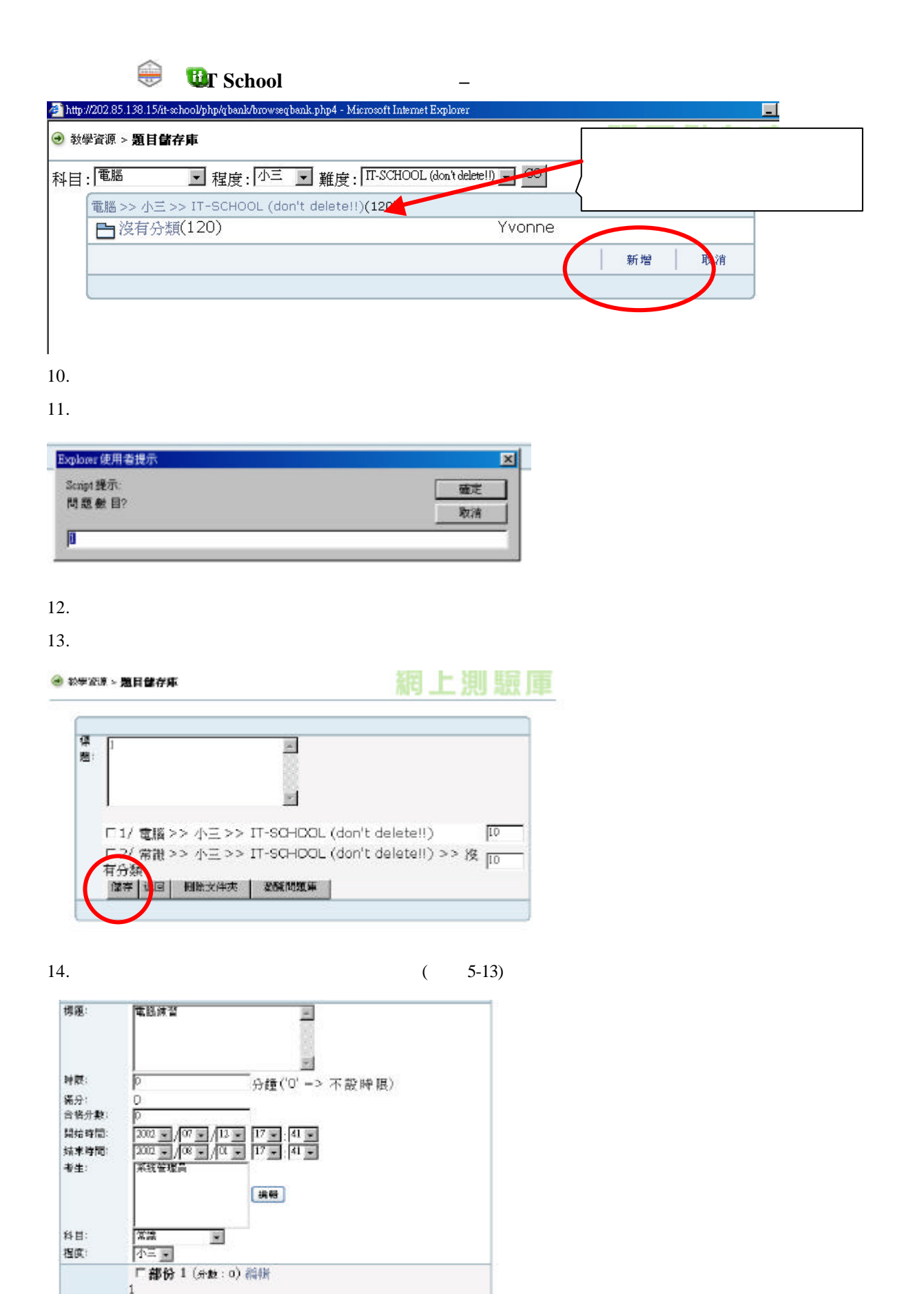

| 傷存 | 返回

全盘 移物已选择份 加入新部份

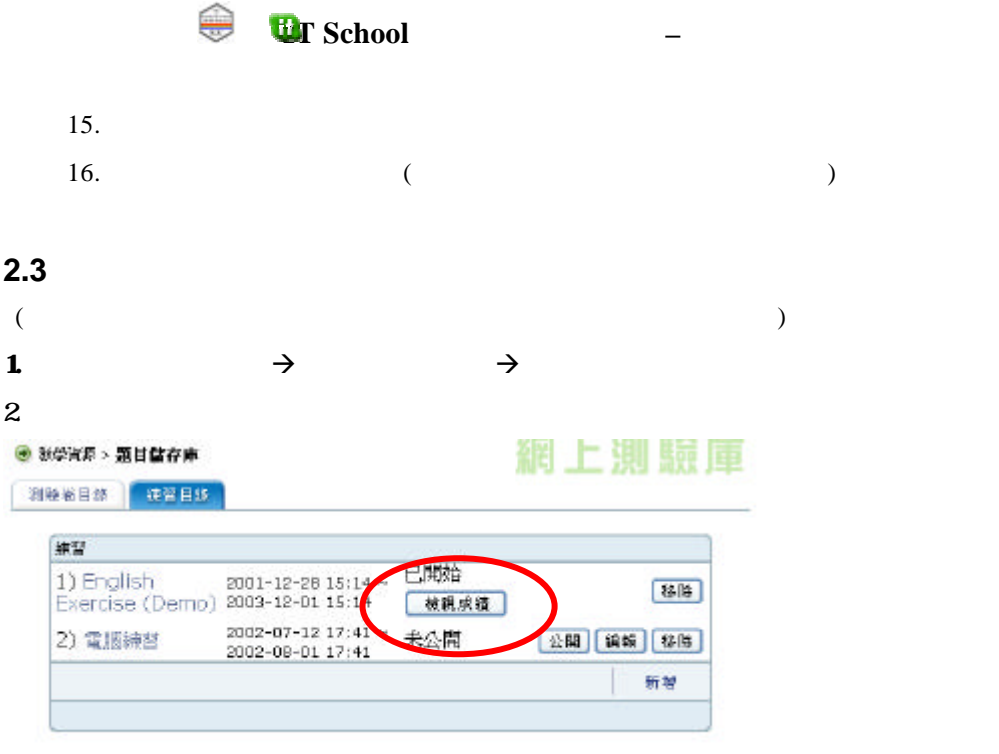

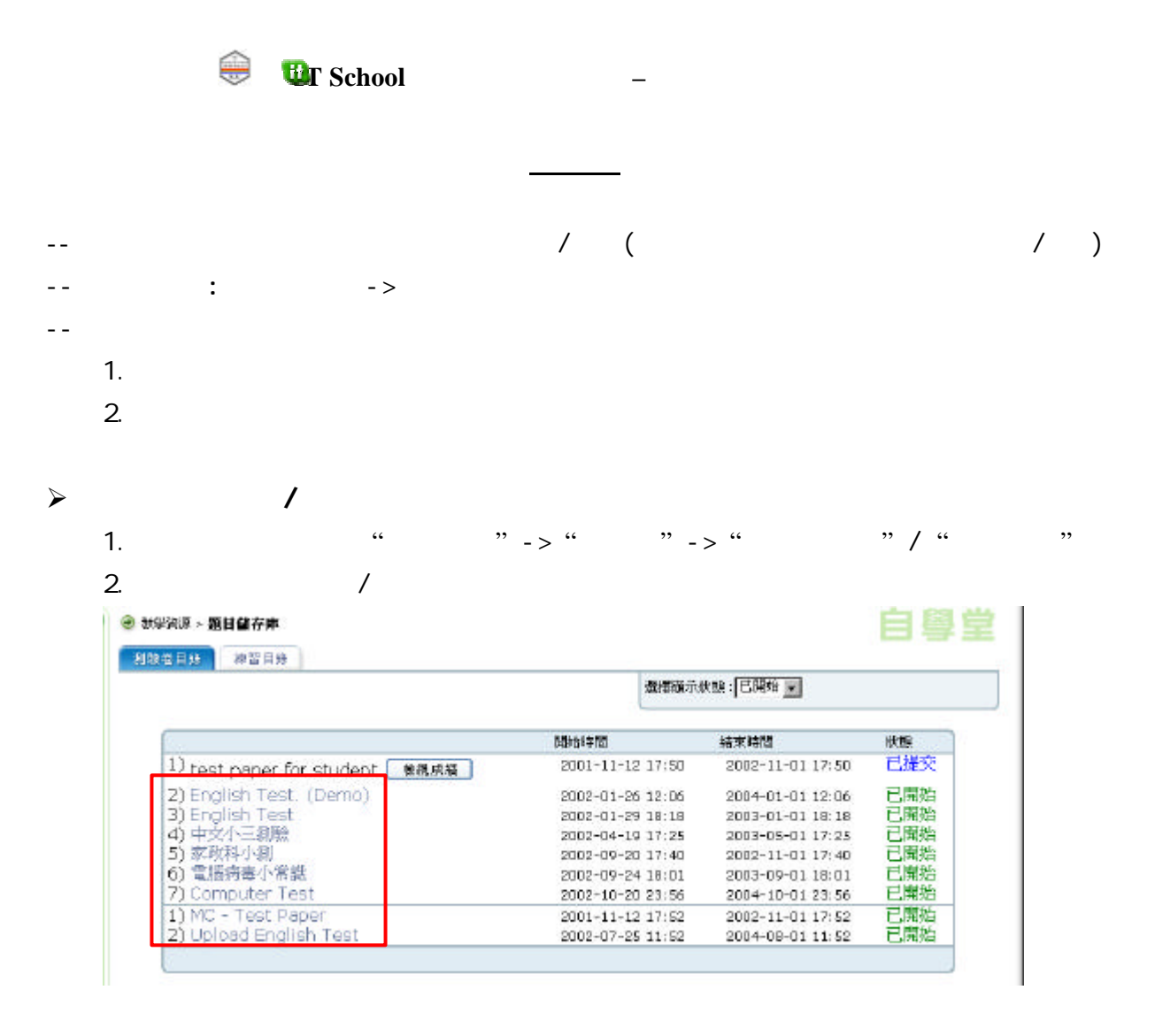

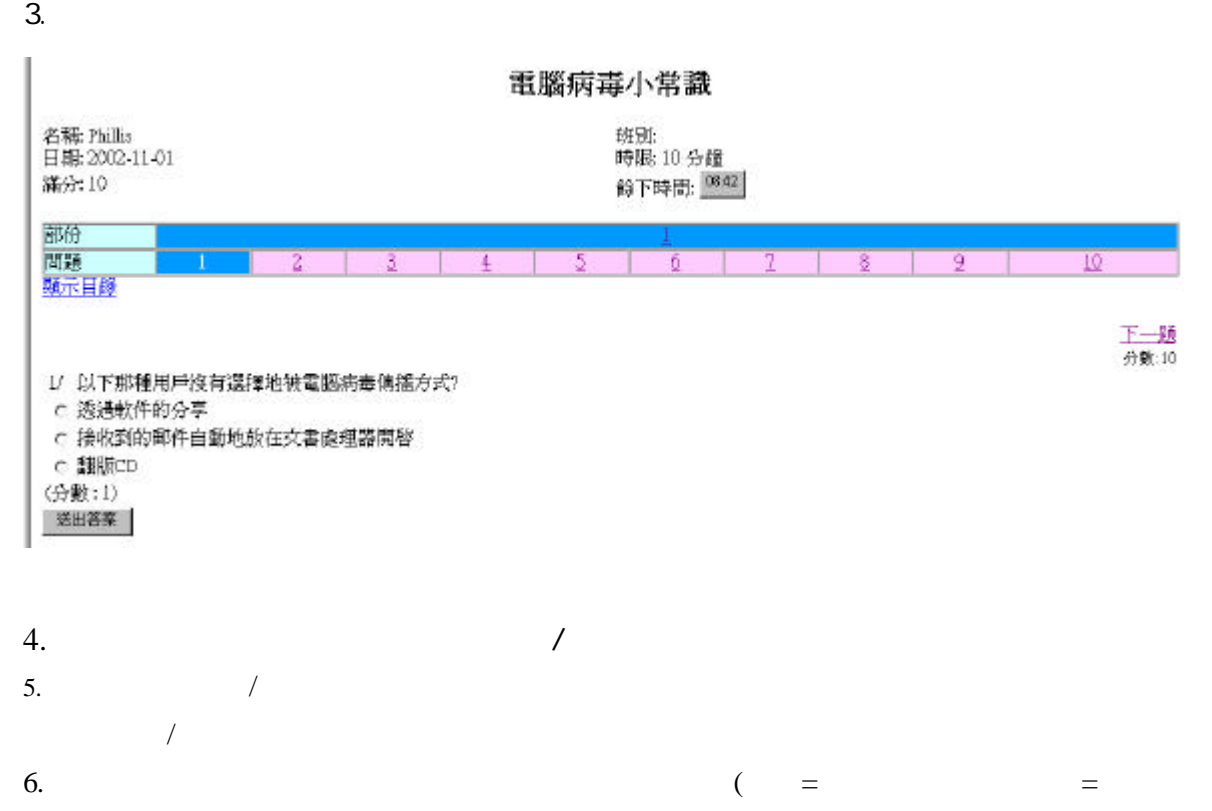

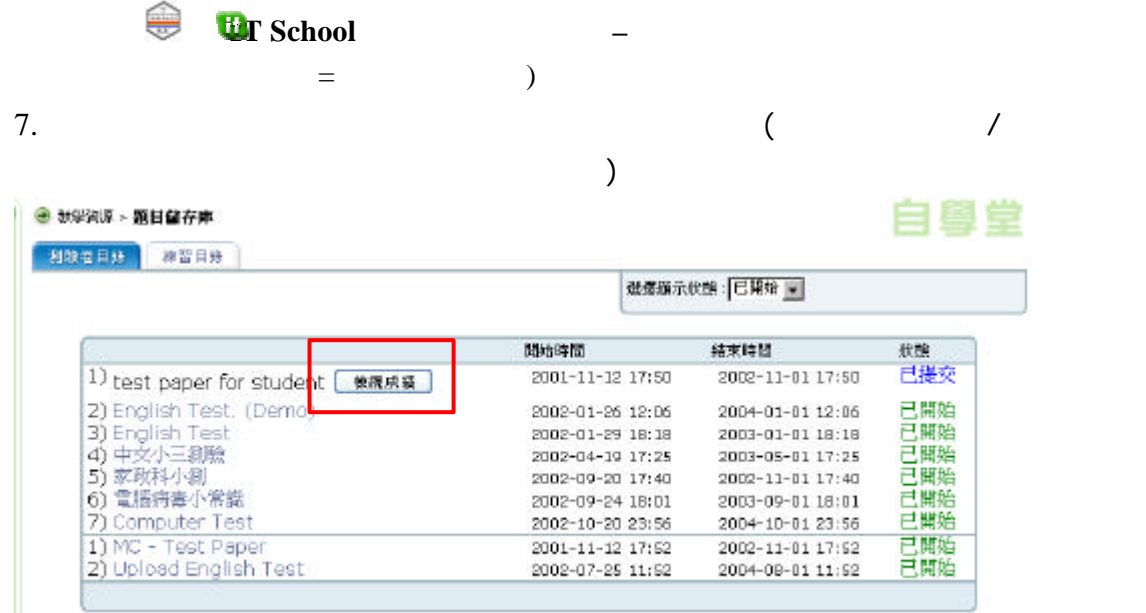

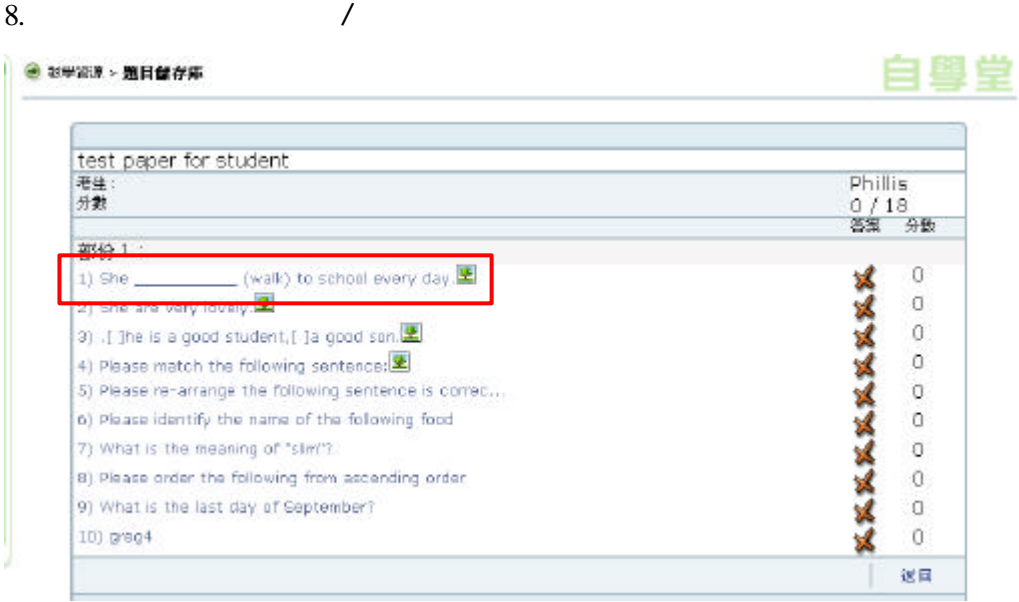

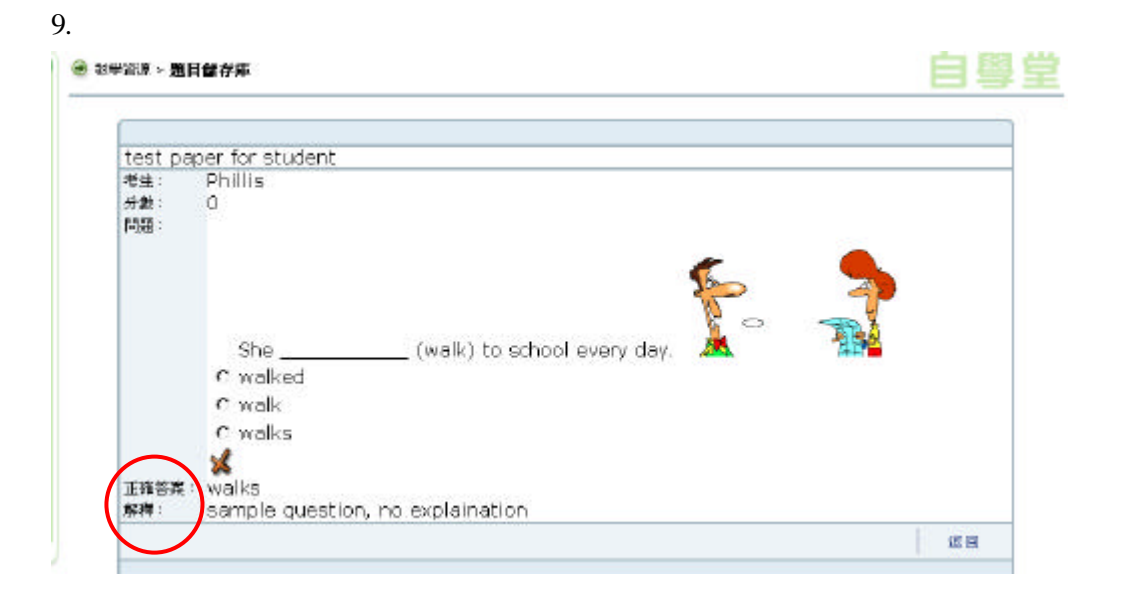